# Package 'rCarto'

February 20, 2015

<span id="page-0-0"></span>Type Package

Title This package builds maps with a full cartographic layout.

Version 0.8

Date 2013-03-19

Author Timothee Giraud - UMS RIATE (CNRS)

Maintainer timothee giraud <timothee.giraud@ums-riate.fr>

Description This package makes some maps using shapefiles and dataframes. Five kinds of maps are available : proportionnal circles, proportionnal circles colored by a discretized quantitative variable, proportionnal circles colored by the modalities of a qualitative variable, choropleth and typology.

Depends RColorBrewer,maptools,classInt

License GPL  $(>= 2.0)$ 

NeedsCompilation no

Repository CRAN

Date/Publication 2013-03-20 13:15:27

# R topics documented:

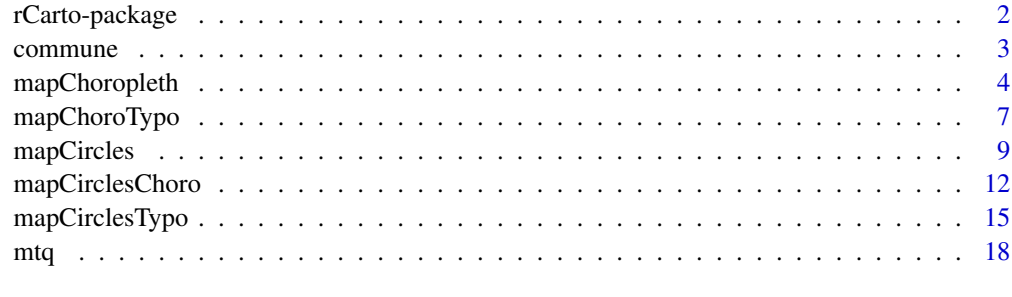

 $\bf 1$ ndex  $\bf 20$  $\bf 20$ 

<span id="page-1-1"></span><span id="page-1-0"></span>

#### Description

This package makes some maps using shapefiles and dataframes. Five kinds of maps are available:

- proportionnal circles
- proportionnal circles colored by discretized quantitative data
- proportionnal circles colored by modalities of qualitative data
- choropleth
- typology

#### Details

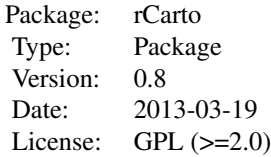

## Note

Some part of the code (legend position, management of diverging color palettes) are inspired by some functions of the rgrs package.

#### Author(s)

Timothee Giraud - UMS RIATE (CNRS) <timothee.giraud@ums-riate.fr>

#### References

RColorBrewer, maptools, classInt and rgrs packages

Bivand, Roger S., Pebesma, Edzer J., Gomez-Rubio, Virgilio, 2008, Applied Spatial Data Analysis with R, Springer.

Tanimura, S., Kuroiwa, C., and Mizota, T. (2006) Proportional symbol mapping in R. Journal of Statistical Software 15(5). http://www.jstatsoft.org/v15/i05/paper

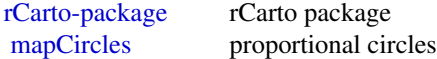

#### <span id="page-2-0"></span>commune 3

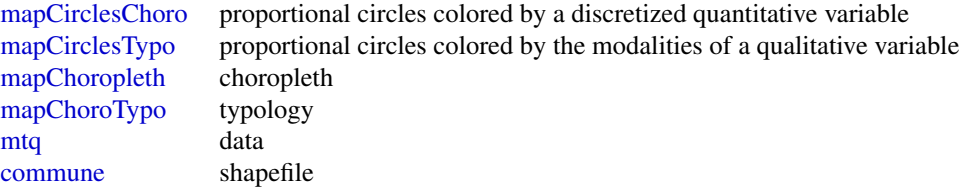

<span id="page-2-1"></span>commune *Shapefile of Communes of the Martinique Island*

### Description

Shapefile of communes of the Martinique island (France). This shapefile is a GEOFLA extract.

#### Format

A shapefile with 34 observations on 18 variables.

ID\_GEOFLA identifier of the polygons

CODE\_COMM other identifier of the polygons

INSEE\_COM identifier of the polygons to be used in examples

NOM\_COMM names of the communes

... not used

#### Source

http://professionnels.ign.fr/geofla#tab-3

Original data can be retreived here (page reached on 2012-11-19) : http://professionnels.ign.fr/sites/default/files/GEOFLA\_1-1\_SHP\_UTM20W84\_MQ-ED111.tar.gz

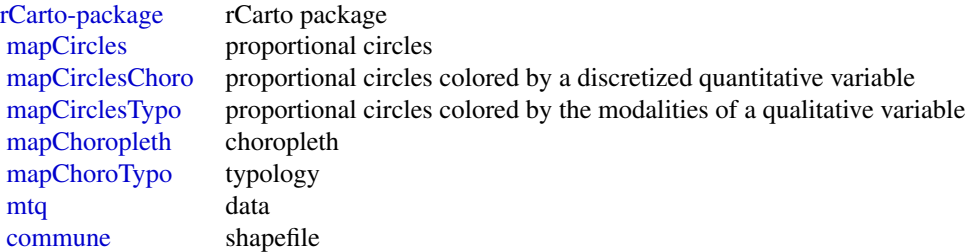

### <span id="page-3-0"></span>Examples

```
## to read the shapefile in R
shpMtq<-readShapeSpatial(file.path(path.package("rCarto"), "shapes/COMMUNE"))
```
<span id="page-3-1"></span>mapChoropleth *Choropleth*

#### Description

This function represents a numeric variable through a choropleth map.

#### Usage

```
mapChoropleth(shpFile, shpId, df, dfId, var,
              nclass = 6, style = "quantile",
              fixBrks = FALSE, listBrks = NULL, diverg = FALSE, divergBrk = 0,
              lgdRnd = 2, posLeg = "bottomleft",
              palCol = "Greens", palColPos = "Reds", palColNeg = "Blues",
              NACol = "grey",
             title = var, legend = var, author = "author", sources = "sources",
              scalebar = FALSE, scalebarSize, scalebarText,
              northArrow = FALSE, northArrowSize,
              width = NULL, height = NULL, txtCex = NULL)
```
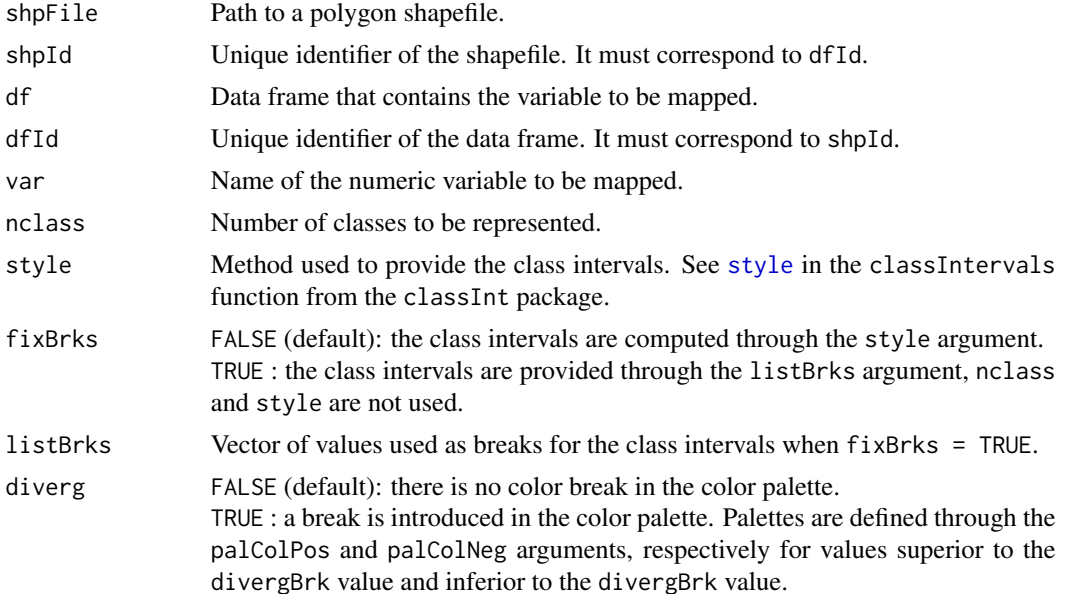

<span id="page-4-0"></span>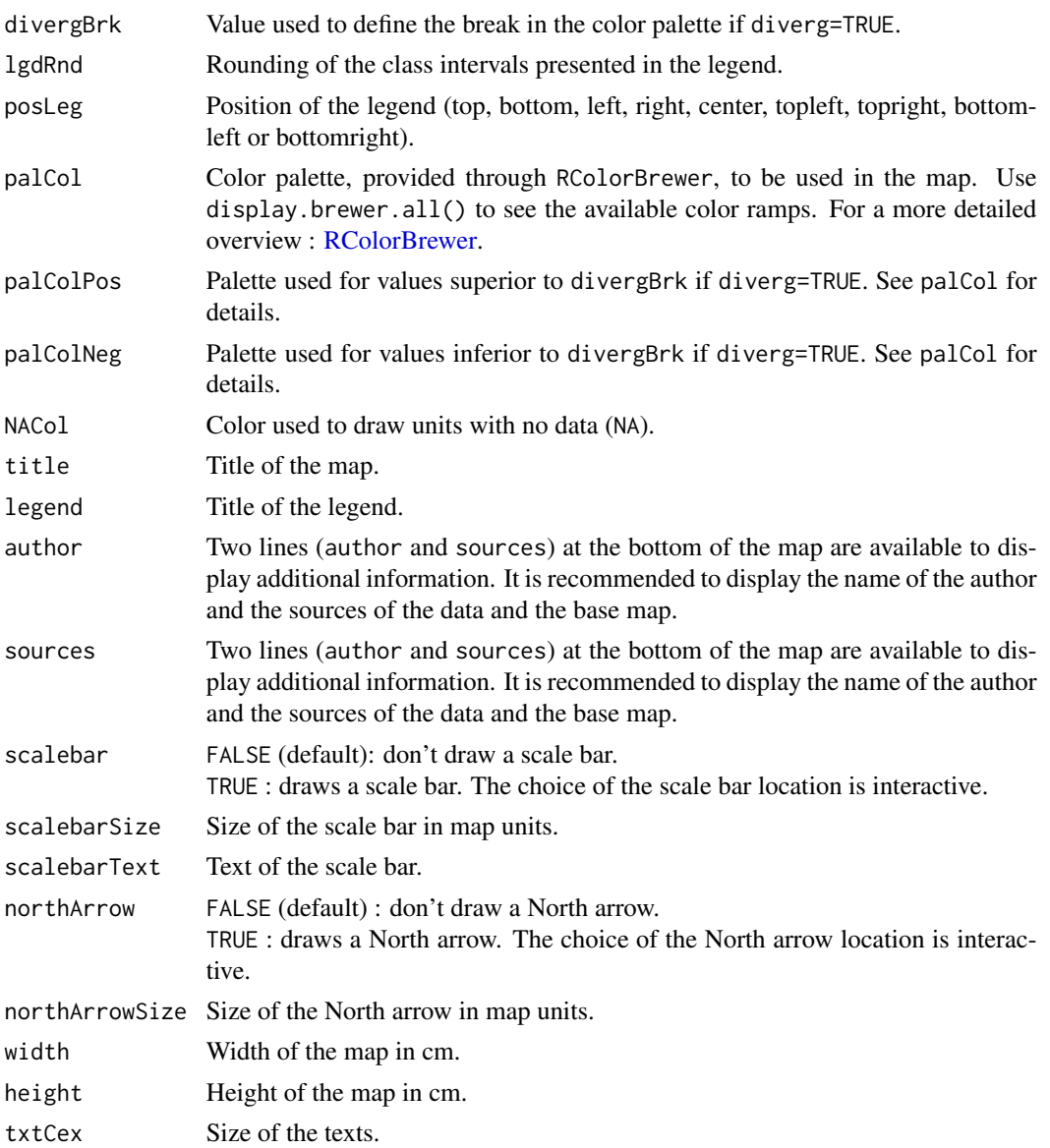

#### Details

Only the five first arguments are compulsory.

# Value

A choropleth map is displayed in the graphic window. You can export the map in raster or vector format (pdf).

# Author(s)

Timothee Giraud - UMS RIATE (CNRS)

6 mapChoropleth

# <span id="page-6-0"></span>mapChoroTypo 7

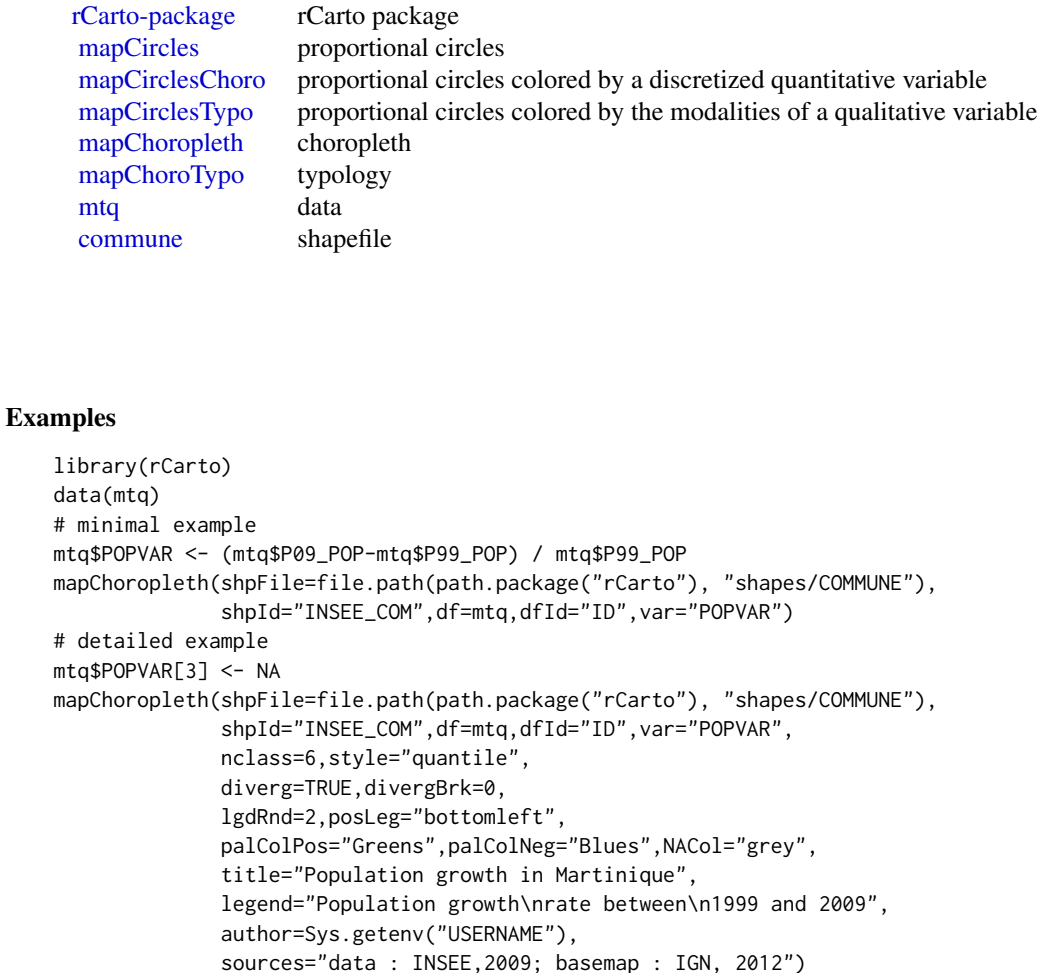

<span id="page-6-1"></span>mapChoroTypo *Typology*

# Description

This function represents a qualitative variable through a map. Polygons are filled in relation to the variable modalities.

# Usage

```
mapChoroTypo(shpFile, shpId, df, dfId, var,
            posLeg = "bottomleft", palCol = "Paired", NACol = "grey",
             title = var, legend = var, author = "author", sources = "sources",
             scalebar = FALSE, scalebarSize, scalebarText,
             northArrow = FALSE, northArrowSize,
             width = NULL, height = NULL, txtCex = NULL)
```
# <span id="page-7-0"></span>Arguments

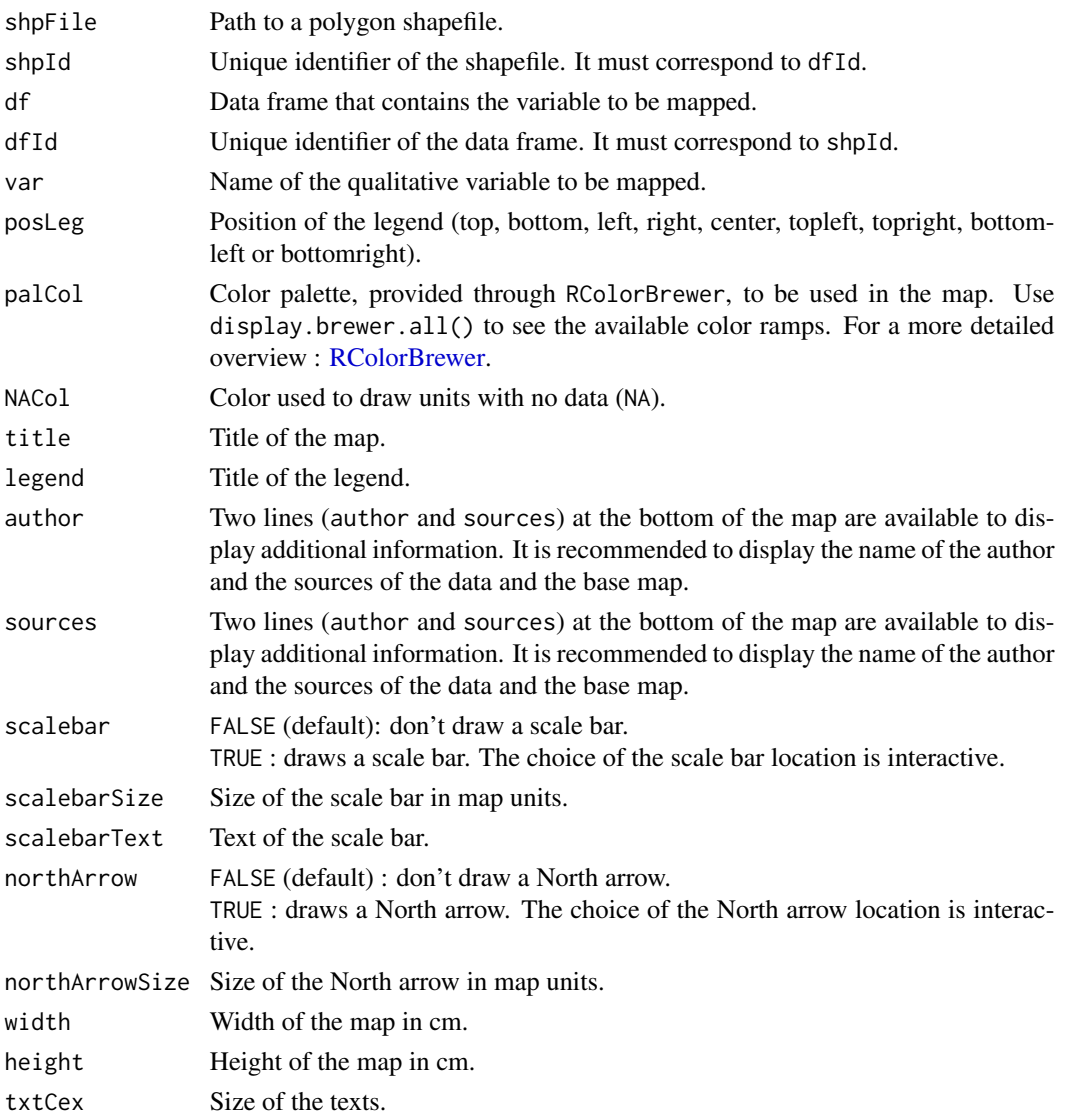

#### Details

Only the five first arguments are compulsory.

# Value

A typology map is displayed in the graphic window. You can export the map in raster or vector format (pdf).

# Author(s)

Timothee Giraud - UMS RIATE (CNRS)

#### <span id="page-8-0"></span>mapCircles 9

#### See Also

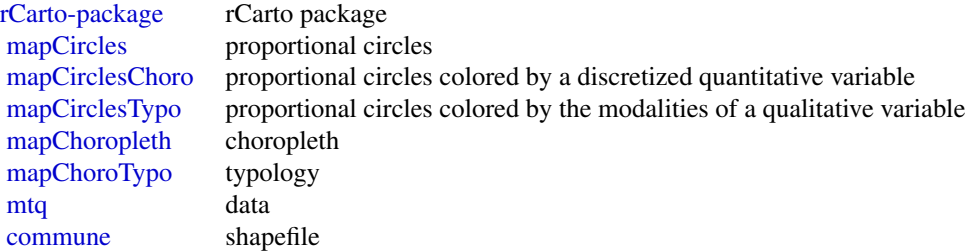

# Examples

```
library(rCarto)
data(mtq)
# minimal example
mtr[ c(1, 12, 18, 23, 33, 8, 24), "beach"] <- "No access to the beach"
mtq[c(2,4,5,6,9,13,17,20,21,25,26,29,31,34,11,27,7,19),"beach"] <- "Caribbean Sea"
mtq[c(14,15,16,22,28,30,32,10,3),"beach"] <- "Atlantic Ocean"
mapChoroTypo(shpFile=file.path(path.package("rCarto"), "shapes/COMMUNE"),
              shpId="INSEE_COM",df=mtq,dfId="ID",var="beach")
```
<span id="page-8-1"></span>

mapCircles *Proportional Circles*

#### Description

This function represents a variable through a proportional circles map. The areas of the circles are proportional to values of a numeric variable.

#### Usage

```
mapCircles(shpFile, shpId, df, dfId, var,
          fixedNorm = FALSE, shareOfCircles = 0.02,
          radiusMax = 0.5, valueMax = max(df[, var], na.rm = TRUE),
          lgdRnd = 0, posLeg = "bottomleft",
          circleCol = "#FD8D3C", baseCol = "#FFEDA0",
          title = var, legend = var, author = "author", sources = "sources",
          scalebar = FALSE, scalebarSize, scalebarText,
          northArrow = FALSE, northArrowSize,
          width = NULL, height = NULL, txtCex = NULL)
```
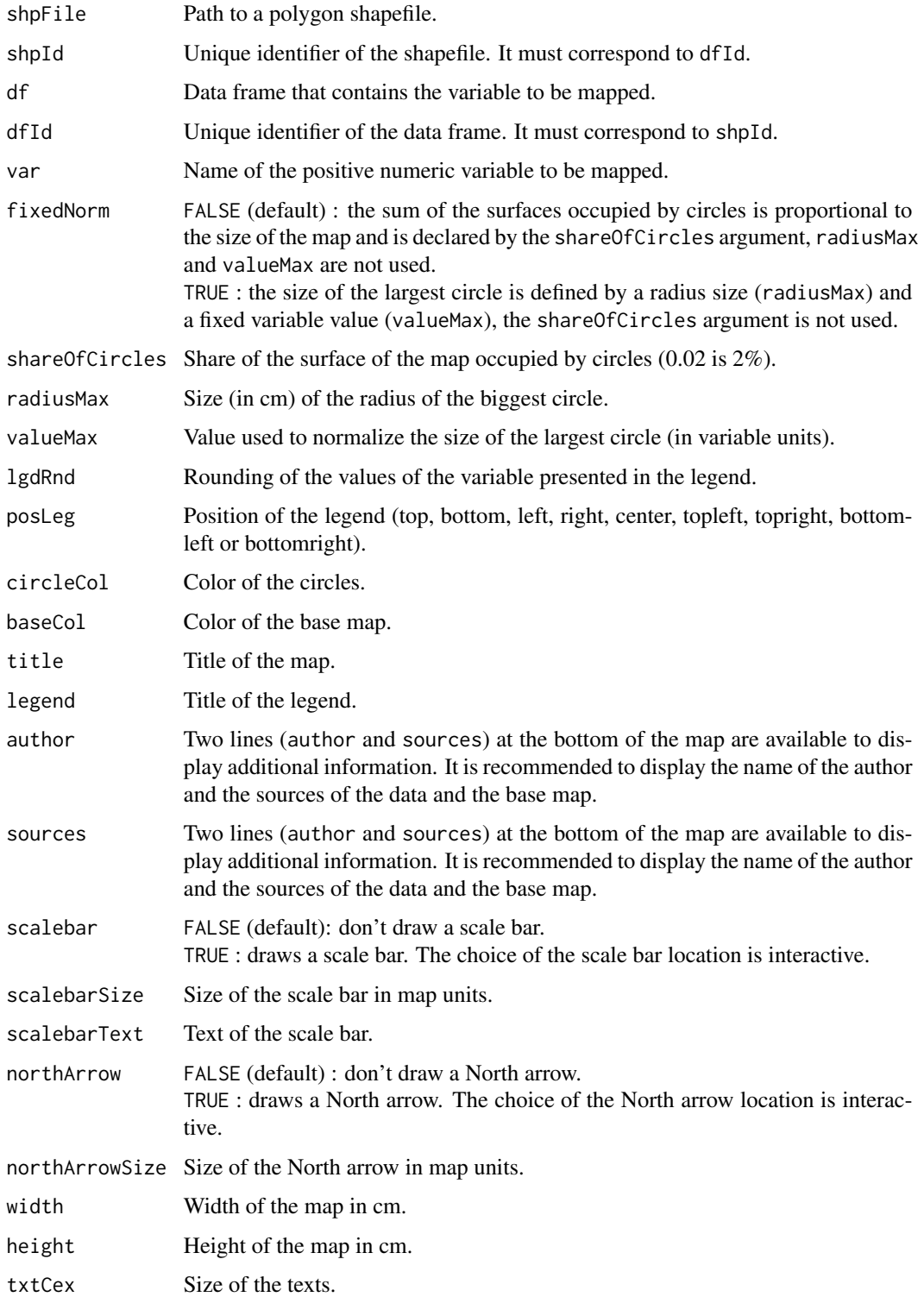

### <span id="page-10-0"></span>mapCircles 11

# Details

The circles are centered on the centroids of the polygons. Only the five first arguments are compulsory.

#### Value

A proportionnal circle map is displayed in the graphic window. You can export the map in raster or vector format (pdf).

# Author(s)

Timothee Giraud - UMS RIATE (CNRS)

# See Also

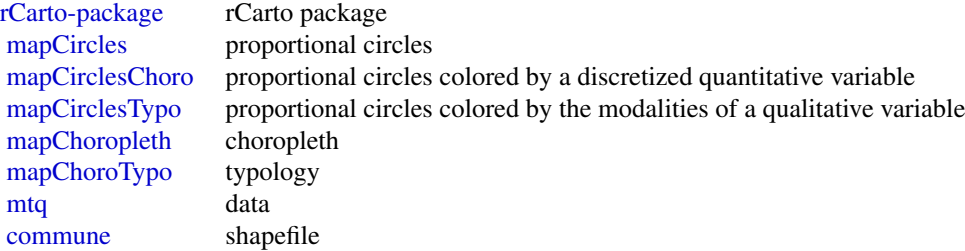

#### Examples

```
library(rCarto)
data(mtq)
# minimal example
mapCircles(shpFile=file.path(path.package("rCarto"), "shapes/COMMUNE"),
           shpId="INSEE_COM",df=mtq,dfId="ID",var="P09_POP", )
# detailed example
mapCircles(shpFile=file.path(path.package("rCarto"), "shapes/COMMUNE"),
           shpId="INSEE_COM",df=mtq,dfId="ID",var="P09_POP",
           shareOfCircle=0.1,
           lgdRnd=0,circleCol="Red",
           title="Population distribution in Martinique",
           legend="Total resident\npopulation in 2009",
           author=Sys.getenv("USERNAME"),
           sources="data : INSEE,2009; basemap : IGN, 2012")
```
<span id="page-11-1"></span><span id="page-11-0"></span>

#### Description

This function represents two variables through a proportional circles map. The areas of the circles are proportional to values of a quantitative variable and their colors reflect the discretization of an other numeric variable.

#### Usage

```
mapCirclesChoro(shpFile, shpId, df, dfId, var, var2,
                fixedNorm = FALSE, shareOfCircles = 0.02,
                radiusMax = 0.5, valueMax = max(df[, var], na.rm = TRUE),
                lgdRndCircles = 0, posLegCircles = "topright",
                circleCol = "grey", baseCol = "#FFEDA0",
               nclass = 6, style = "quantile", fixBrks = FALSE, listBrks = NULL,
                diverg = FALSE, divergBrk = 0,
                palCol = "Greens", palColPos = "Reds", palColNeg = "Blues",
                NACol = "grey",
                lgdRndDistr = 2, posLegDistr = "bottomleft",
                title = paste(var, var2, sep = " \& "),
                legendCircles = var, legendDistr = var2,
                author = "author", sources = "sources",
                scalebar = FALSE, scalebarSize, scalebarText,
                northArrow = FALSE, northArrowSize,
                width = NULL, height = NULL, txtCex = NULL)
```
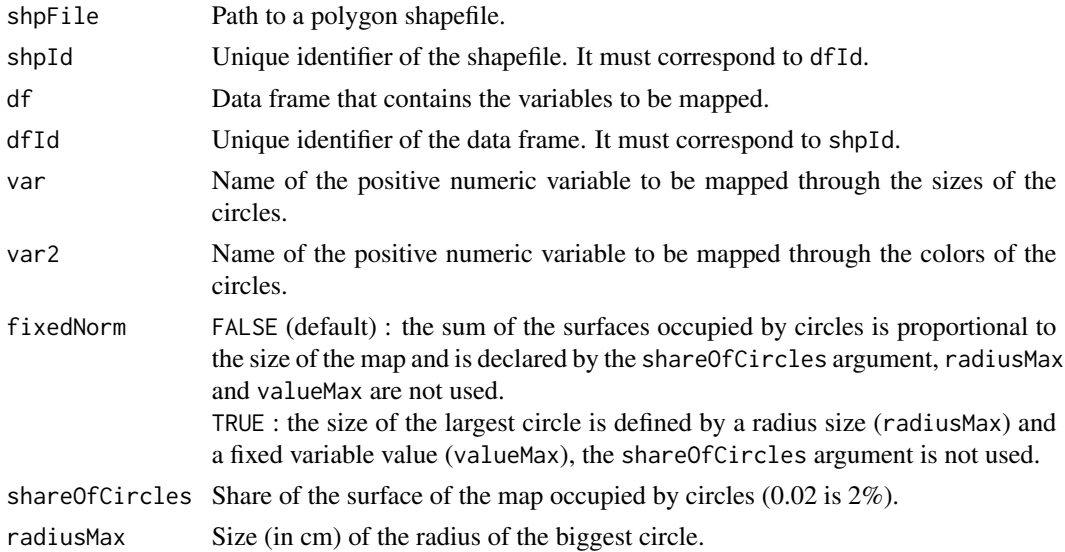

<span id="page-12-0"></span>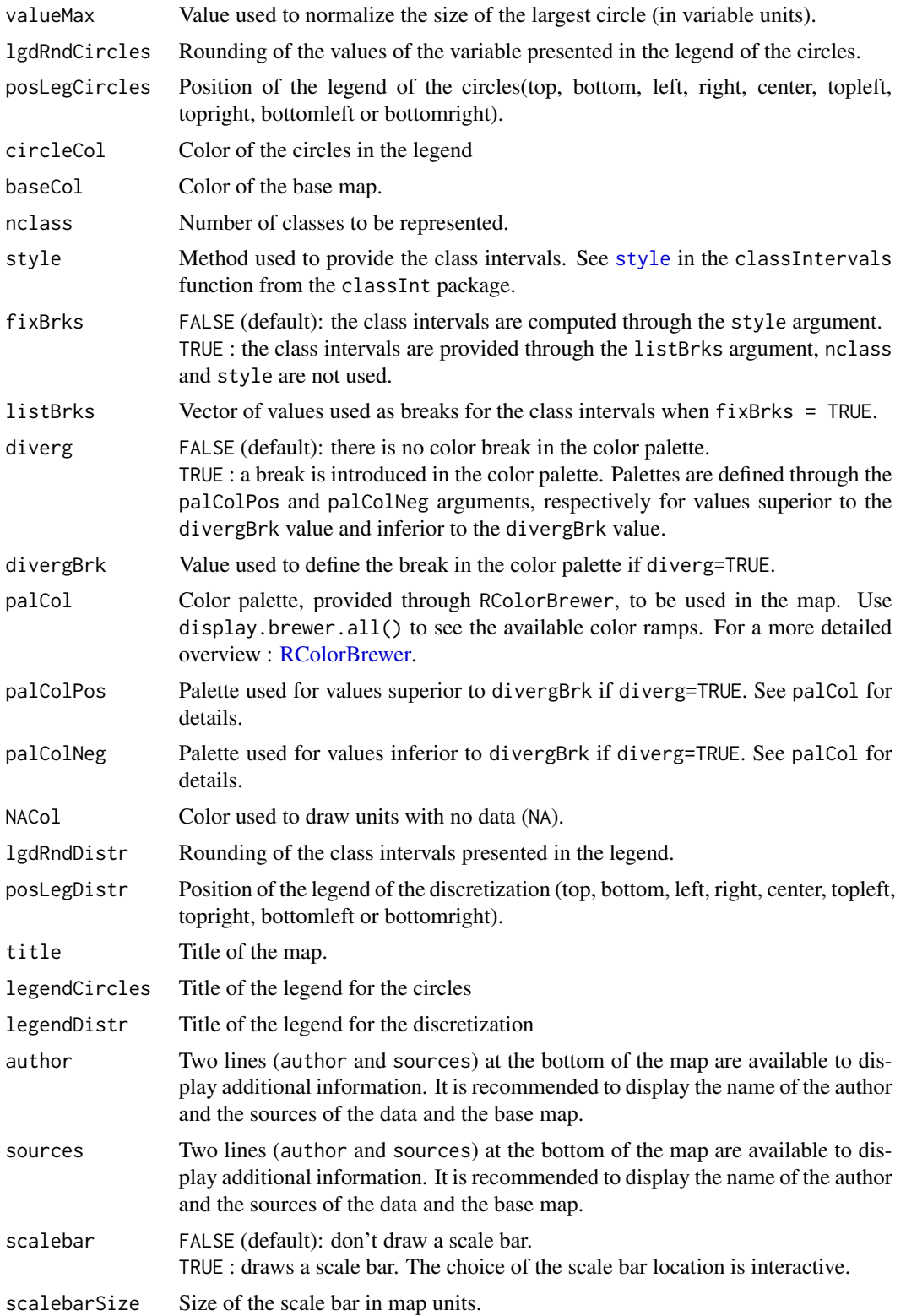

<span id="page-13-0"></span>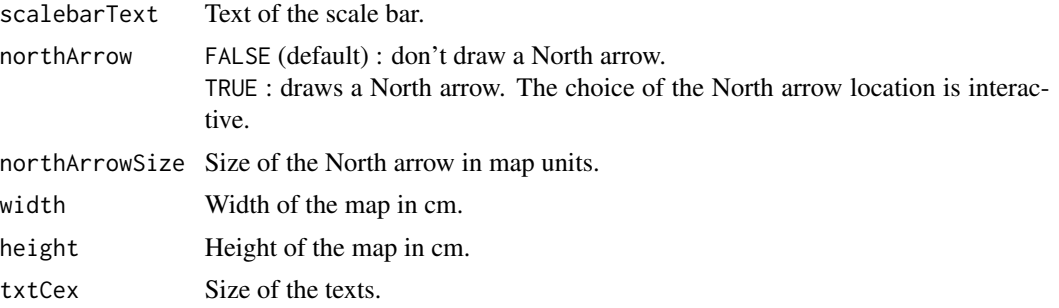

#### Details

The circles are centered on the centroids of the polygons. Only the six first arguments are compulsory.

# Value

A map is displayed in the graphic window. You can export the map in raster or vector format (pdf).

# Author(s)

Timothee Giraud - UMS RIATE (CNRS)

#### See Also

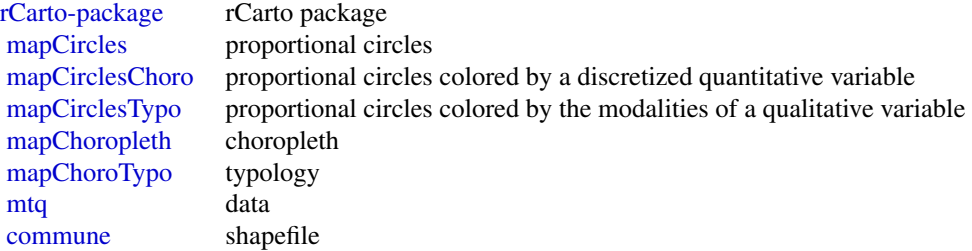

### Examples

```
library(rCarto)
data(mtq)
# minimal example
mtq$POPVAR <- (mtq$P09_POP-mtq$P99_POP) / mtq$P99_POP
mapCirclesChoro(shpFile=file.path(path.package("rCarto"), "shapes/COMMUNE"),
                shpId="INSEE_COM",df=mtq,dfId="ID",var="P09_POP",var2="POPVAR")
```
<span id="page-14-1"></span><span id="page-14-0"></span>mapCirclesTypo *Proportionnal Circles Colored by the Modalities of a Qualitative Variable*

#### Description

This function represents two variables through a proportional circles map. The areas of the circles are proportional to values in a quantitative variable and their colors reflect a the modalities of a qualitative variable.

#### Usage

```
mapCirclesTypo(shpFile, shpId, df, dfId, var, var2,
               fixedNorm = FALSE, shareOfCircles = 0.02,
               radiusMax = 0.5, valueMax = max(df[, var], na.rm = TRUE),
               lgdRndCircles = 0, posLegCircles = "topright",
               circleCol = "grey", baseCol = "#FFEDA0",
               posLegTypo = "bottomleft", palCol = "Paired", NACol = "grey",
               title = past(var, var2, sep = " & "),
               legendCircles = var, legendTypo = var2,
               author = "author", sources = "sources",
               scalebar = FALSE, scalebarSize, scalebarText,
               northArrow = FALSE, northArrowSize,
              width = NULL, height = NULL, txtCex = NULL)
```
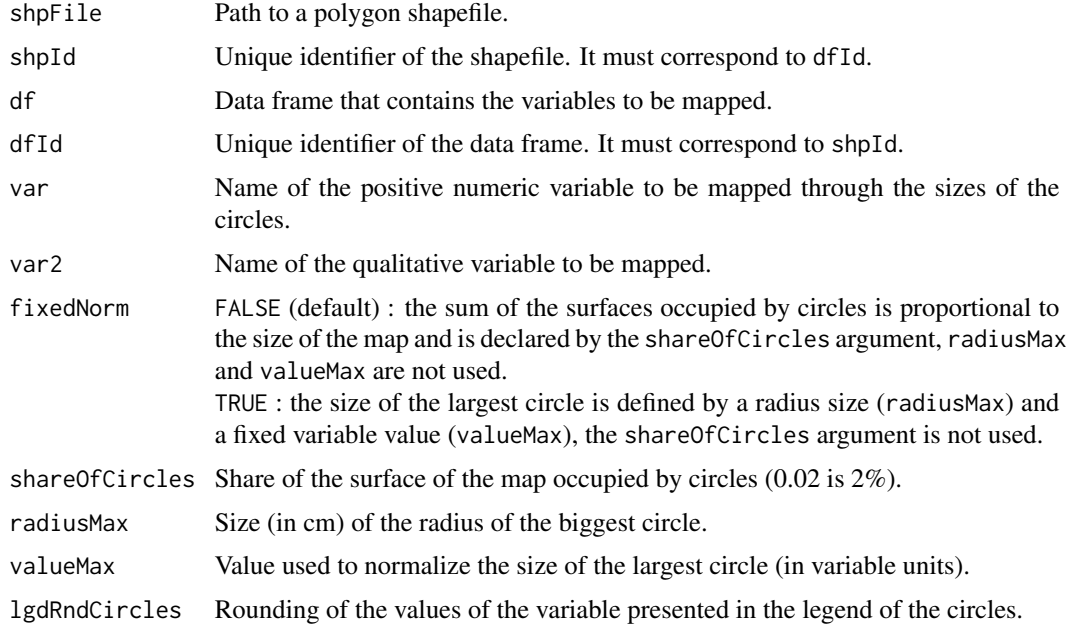

<span id="page-15-0"></span>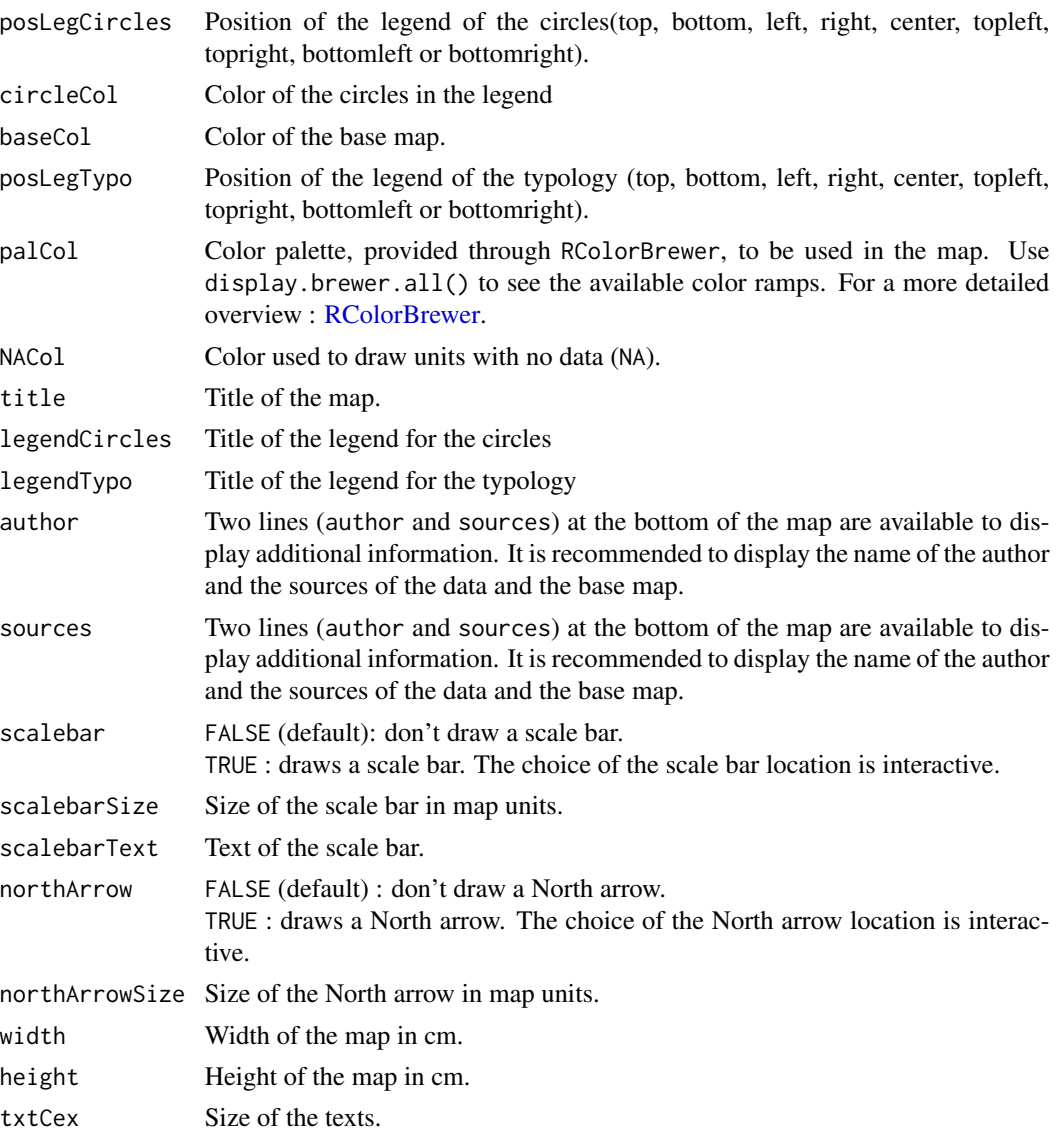

# Details

The circles are centered on the centroids of the polygons. Only the six first arguments are compulsory.

# Value

A map is displayed in the graphic window. You can export the map in raster or vector format (pdf).

# Author(s)

Timothee Giraud - UMS RIATE (CNRS)

mapCirclesTypo 17

<span id="page-17-0"></span>[rCarto-package](#page-1-1) rCarto package [mapCircles](#page-8-1) proportional circles [mapCirclesChoro](#page-11-1) proportional circles colored by a discretized quantitative variable [mapCirclesTypo](#page-14-1) proportional circles colored by the modalities of a qualitative variable [mapChoropleth](#page-3-1) choropleth<br>mapChoroTypo typology [mapChoroTypo](#page-6-1) [mtq](#page-17-1) data [commune](#page-2-1) shapefile

#### Examples

library(rCarto)

```
data(mtq)
# minimal example
mtr[ c(1, 12, 18, 23, 33, 8, 24), "beach" ] < - "No access to the beach"
mtq[c(2,4,5,6,9,13,17,20,21,25,26,29,31,34,11,27,7,19),"beach"] <- "Caribbean Sea"
mtq[c(14,15,16,22,28,30,32,10,3),"beach"] <- "Atlantic Ocean"
mapCirclesTypo(shpFile=file.path(path.package("rCarto"), "shapes/COMMUNE"),
              shpId="INSEE_COM",df=mtq,dfId="ID",var="P09_POP",var2="beach")
```
<span id="page-17-1"></span>

mtq *Census Data on Communes of the Martinique Island*

#### Description

Some demographic variables from censuses (1999 and 2009).

#### Usage

data(mtq)

#### Format

A data frame with 34 observations on the following 16 variables.

ID a numeric vector, INSEE Ids of the communes

P09\_POP total population in 2009

P99\_POP total population in 1999

P09\_POP0014 population of 00-14 years population in 2009

P09\_POP1529 population of 15-29 years population in 2009

P09\_POP3044 population of 30-44 years population in 2009

P09\_POP4559 population of 45-59 years population in 2009

<span id="page-18-0"></span>P09\_POP6074 population of 60-74 years population in 2009 P09\_POP75P population of 75 and more years population in 2009 P99\_POP0014 population of 00-14 years population in 2009 P99\_POP1529 population of 15-29 years population in 2009 P99\_POP3044 population of 30-44 years population in 2009 P99\_POP4559 population of 45-59 years population in 2009 P99\_POP6074 population of 60-74 years population in 2009 P99\_POP75P population of 75 and more years population in 2009

## Source

Chiffres cles - Evolution et structure de la population Decoupage geographique au 01/01/2011 - Mise en ligne le 28 juin 2012 Insee, Recensements de la population - Etat civil. Original data can be retreived here (page reached on 2012-11-16): http://www.recensement.insee.fr/telechargement/bases-chiffres-cles/BTX\_CC\_POP\_2009.zip

## See Also

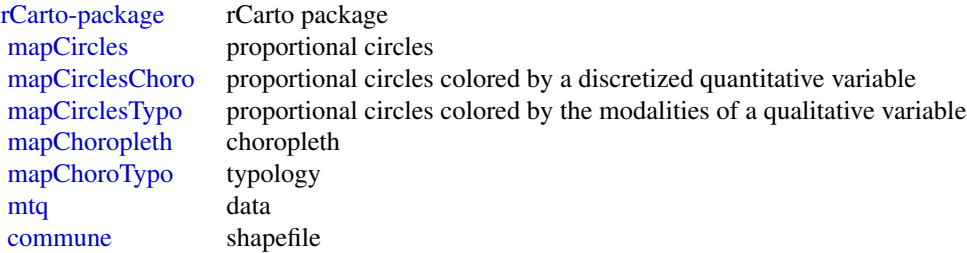

#### Examples

data(mtq)

# <span id="page-19-0"></span>Index

∗Topic package rCarto-package, [2](#page-1-0)

commune, *[3](#page-2-0)*, [3,](#page-2-0) *[7](#page-6-0)*, *[9](#page-8-0)*, *[11](#page-10-0)*, *[14](#page-13-0)*, *[18,](#page-17-0) [19](#page-18-0)*

mapChoropleth, *[3](#page-2-0)*, [4,](#page-3-0) *[7](#page-6-0)*, *[9](#page-8-0)*, *[11](#page-10-0)*, *[14](#page-13-0)*, *[18,](#page-17-0) [19](#page-18-0)* mapChoroTypo, *[3](#page-2-0)*, *[7](#page-6-0)*, [7,](#page-6-0) *[9](#page-8-0)*, *[11](#page-10-0)*, *[14](#page-13-0)*, *[18,](#page-17-0) [19](#page-18-0)* mapCircles, *[2,](#page-1-0) [3](#page-2-0)*, *[7](#page-6-0)*, *[9](#page-8-0)*, [9,](#page-8-0) *[11](#page-10-0)*, *[14](#page-13-0)*, *[18,](#page-17-0) [19](#page-18-0)* mapCirclesChoro, *[3](#page-2-0)*, *[7](#page-6-0)*, *[9](#page-8-0)*, *[11](#page-10-0)*, [12,](#page-11-0) *[14](#page-13-0)*, *[18,](#page-17-0) [19](#page-18-0)* mapCirclesTypo, *[3](#page-2-0)*, *[7](#page-6-0)*, *[9](#page-8-0)*, *[11](#page-10-0)*, *[14](#page-13-0)*, [15,](#page-14-0) *[18,](#page-17-0) [19](#page-18-0)* mtq, *[3](#page-2-0)*, *[7](#page-6-0)*, *[9](#page-8-0)*, *[11](#page-10-0)*, *[14](#page-13-0)*, *[18](#page-17-0)*, [18,](#page-17-0) *[19](#page-18-0)*

rCarto *(*rCarto-package*)*, [2](#page-1-0) rCarto-package, *[2](#page-1-0)*, [2,](#page-1-0) *[3](#page-2-0)*, *[7](#page-6-0)*, *[9](#page-8-0)*, *[11](#page-10-0)*, *[14](#page-13-0)*, *[18,](#page-17-0) [19](#page-18-0)* RColorBrewer, *[5](#page-4-0)*, *[8](#page-7-0)*, *[13](#page-12-0)*, *[16](#page-15-0)*

style, *[4](#page-3-0)*, *[13](#page-12-0)*